# Multivariate Statistical Analysis - Exercise Session 3

#### 24.01.2022

### **Problem 1: Principal component analysis**

First we read the data.

decat  $\le$  read.table("DECATHLON.txt", header = TRUE, sep = "\t", row.names = 1)

Data includes results of 48 decathletes ("kymmenottelija" in Finnish). We remove variables Points, Height and Weight from the analysis.

```
decat \leftarrow decat[, -c(1, 12, 13)]
head(decat)
```
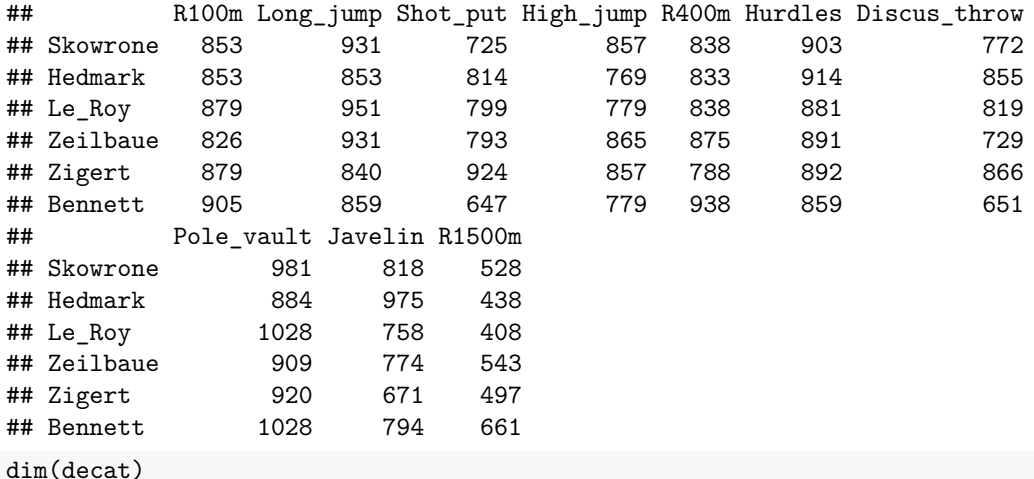

## [1] 48 10

Next let us visualize correlation matrix. Correlation matrix can be visualized, for example, with heat map. Figure [1](#page-1-0) show one way for making heatmap of correlation matrix.

*#install.packages("corrgram") # Install package corrgram* library(corrgram) corrgram(decat, upper.panel = NULL)

Package corrgram gives various different options for visualizing correlation matrix. In Figure [2](#page-2-0) we use pie charts instead of colored panels.

```
colors <- c("blue4", "blue3", "blue2", "blue1", "blue", "red", "red1",
            "red2","red3", "red4")
corrgram(decat, lower.panel = panel.pie, diag.panel = panel.minmax,
         upper.panel = NULL, col.regions = colorRampPalette(colors))
```
One can also use base R for plotting heatmap as in Figure [3](#page-3-0).

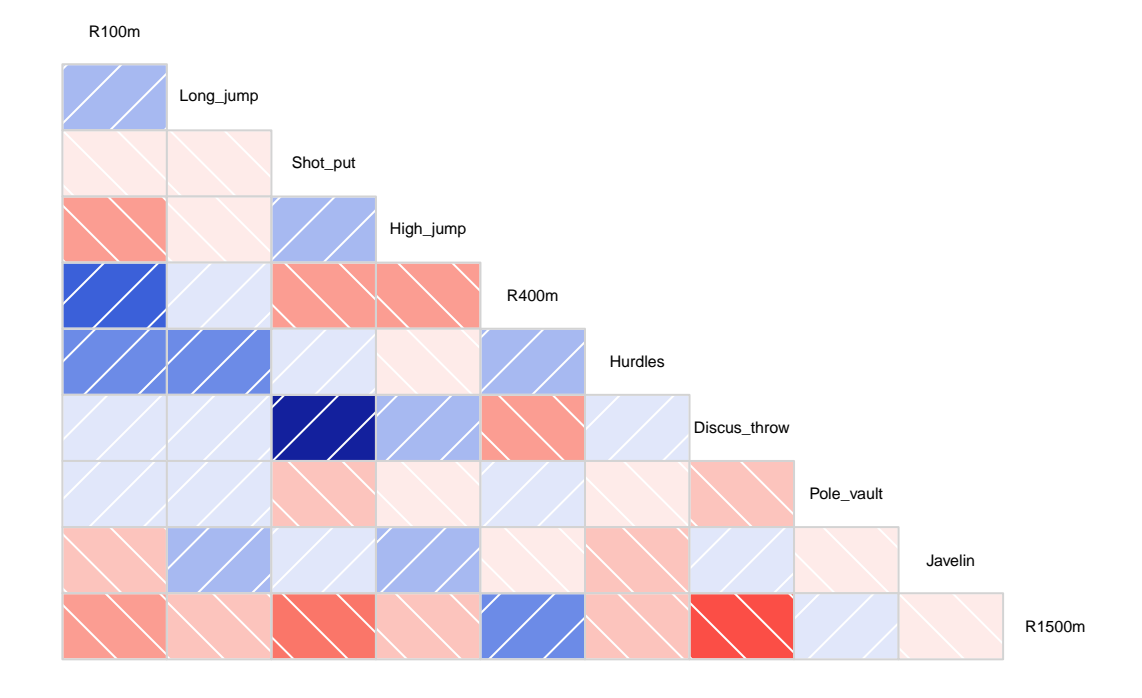

<span id="page-1-0"></span>Figure 1: Heatmap of correlation matrix with corrgram package using colored panels.

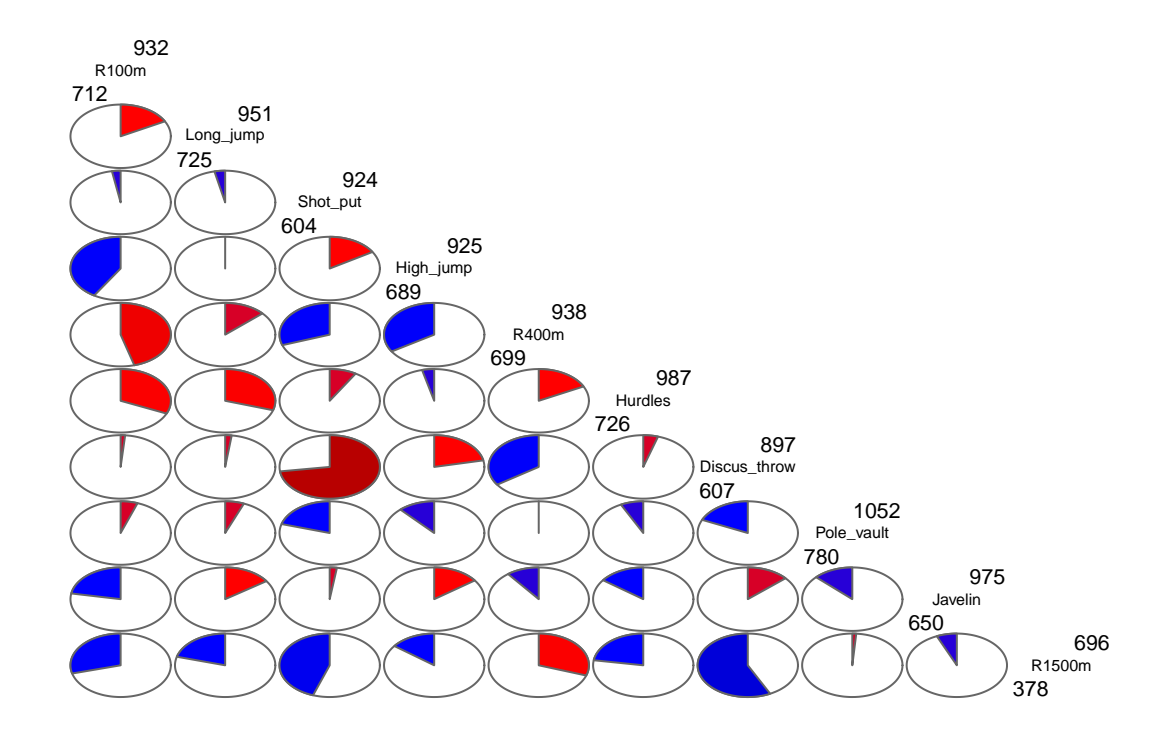

<span id="page-2-0"></span>Figure 2: Heatmap of correlation matrix with corrgram package using pie charts.

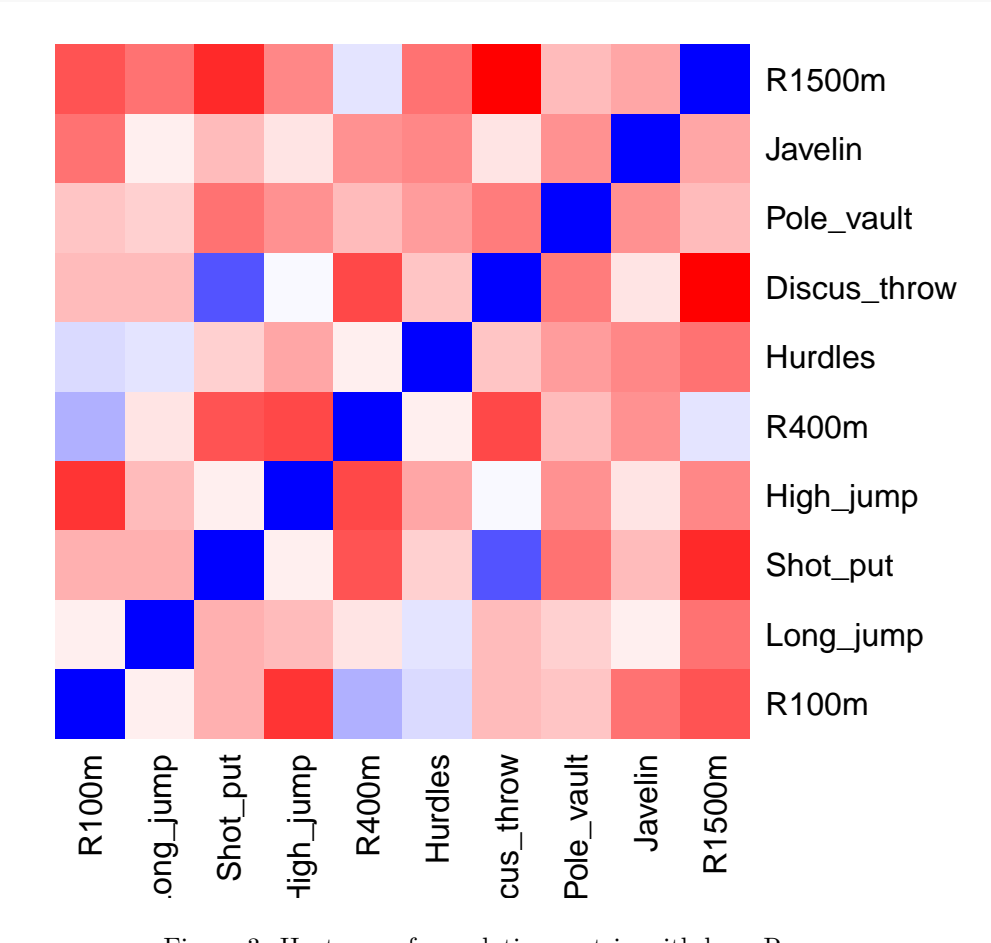

heatmap(cor(decat), Rowv = NA,  $Colv$  = NA, symm = T, col = colorRampPalette(c('red','white','blue'))(50))

<span id="page-3-0"></span>Figure 3: Heatmap of correlation matrix with base R.

#### a) How much variation is explained by k principal components?

First, we perform PCA with correlation matrix.

```
decat_pca <- princomp(decat, cor = TRUE)
```
Summary tells how much variation is explained by  $k$  principal components.

```
summary(decat_pca)
```

```
## Importance of components:
## Comp.1 Comp.2 Comp.3 Comp.4 Comp.5
## Standard deviation 1.6130891 1.4169733 1.098463 1.0329820 0.96516226
## Proportion of Variance 0.2602056 0.2007813 0.120662 0.1067052 0.09315382
## Cumulative Proportion 0.2602056 0.4609870 0.581649 0.6883542 0.78150800
## Comp.6 Comp.7 Comp.8 Comp.9 Comp.10
## Standard deviation 0.77116160 0.75437360 0.73395022 0.49482809 0.48745515
## Proportion of Variance 0.05946902 0.05690795 0.05386829 0.02448548 0.02376125
## Cumulative Proportion 0.84097702 0.89788497 0.95175326 0.97623875 1.00000000
```
Figure [4](#page-4-0) shows a visualization about how much variation is explained by  $k$  principal components.

```
vars <- decat_pca$sdev^2
var_prop <- vars / sum(vars)
var_prop_cum <- cumsum(var_prop)
plot(var_prop_cum, type = "b", pch = 21, lty = 3, bg = "skyblue", cex = 1.5,
     ylim = c(0, 1), xlab = "Principal component",ylab = "Cumulative proportion of variance explained",
    xaxt = "n", yaxt = "n")
axis(1, at = 1:10)axis(2, at = 0:10 / 10, las = 2)
```
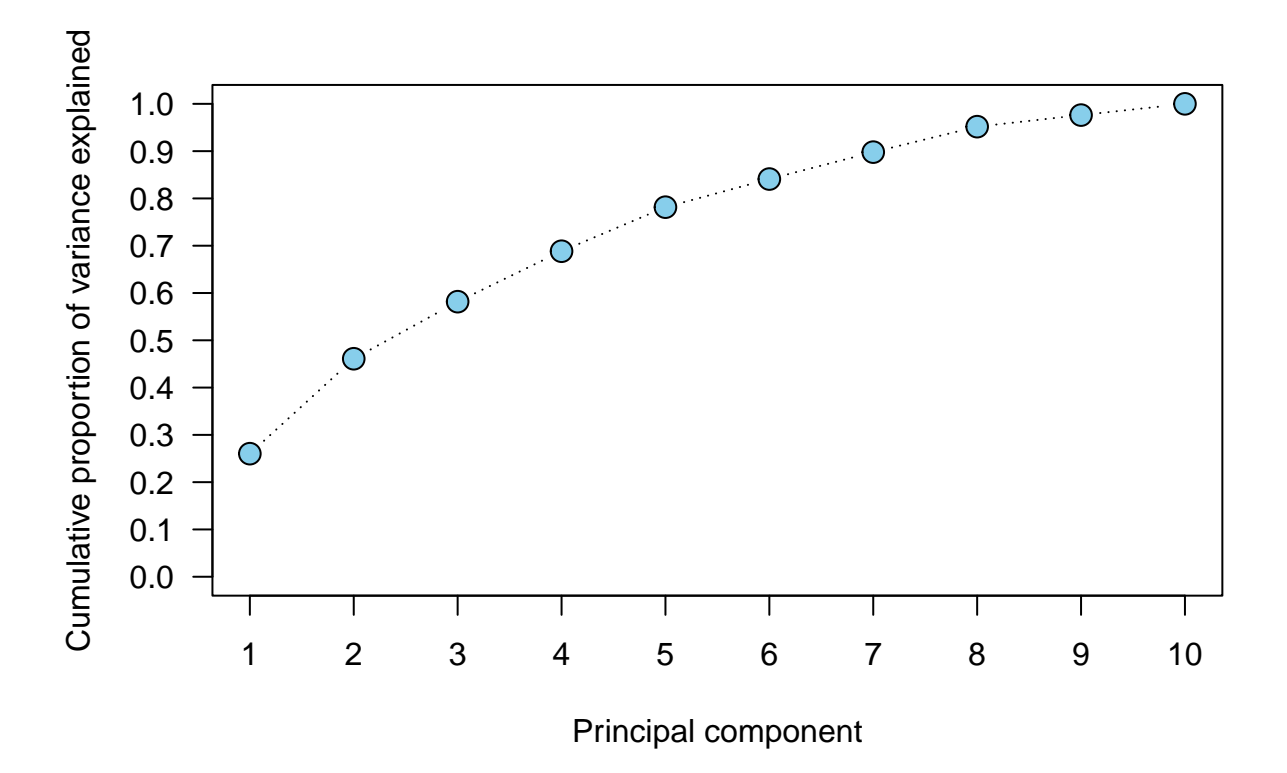

<span id="page-4-0"></span>Figure 4: Cumulative proportion of variance explained by  $k$  principal components.

#### **b) Interpreting principal components**

```
pc12 <- decat_pca$scores[, 1:2]
load12 <- decat_pca$loadings[, 1:2]
pc_axis \leftarrow c (-max(abs(pc12)), max(abs(pc12)))
ld_{axis} < -c(-0.8, 0.8)plot(pc12, x \lim = pc\_axis, y \lim = pc\_axis, pch = 21, bg = 8, cex = 1.25,
     xlab = paste0("PC 1 (", round(100 * var_prop[1], 2), "%)"),
     ylab = paste0("PC 2 (", round(100 * var_prop[2], 2), "%)"))
par(new = T)
```

```
plot(load12, axes = F, type = "n", xlab = "", ylab = "", xlim = ld_axis,
     ylim = 1d_axis)axis(3, col = 2)axis(4, col = 2)arrows(0, 0, 10ad12[, 1], 10ad12[, 2], length = 0.1, col = 2)text(load12[, 1], load12[, 2], rownames(load12), pos = 3)abline(h = 0, lty = 3)
abline(v = 0, lty = 3)
```
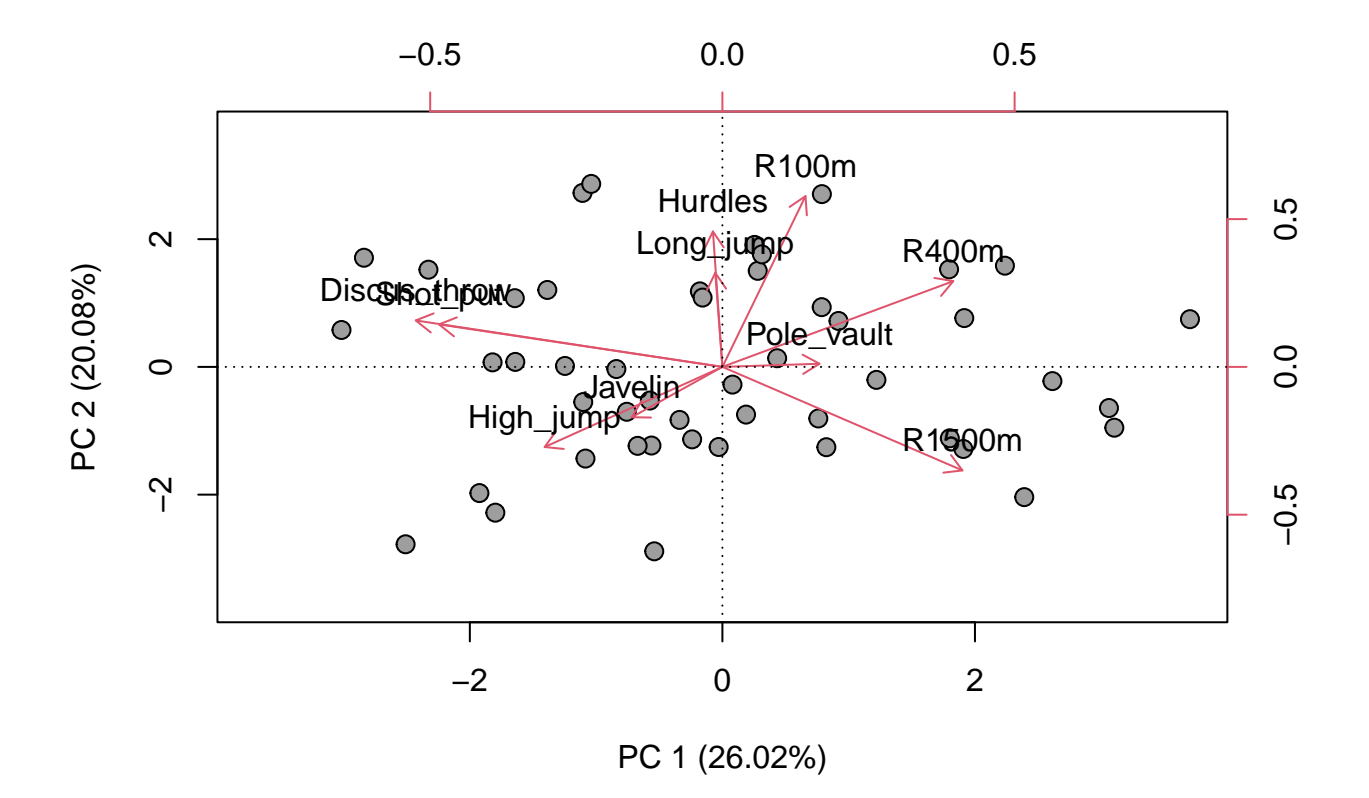

Figure 5: Biplot of scores and loadings.

By looking at loadings one can interpret principal components

| ## |                 |         | Comp.1 Comp.2 Comp.3 Comp.4 |         |         |
|----|-----------------|---------|-----------------------------|---------|---------|
|    | ## R100m        | 0.14    | 0.58                        | 0.15    | 0.03    |
|    | ## Long_jump    | $-0.01$ | 0.32                        | $-0.65$ | $-0.21$ |
|    | ## Shot put     | $-0.48$ | 0.14                        | 0.24    | 0.13    |
|    | ## High jump    | $-0.30$ | $-0.27$                     | $-0.27$ | $-0.07$ |
|    | ## R400m        | 0.40    | 0.29                        | $-0.08$ | 0.32    |
|    | ## Hurdles      | $-0.02$ | 0.46                        | $-0.19$ | 0.07    |
|    | ## Discus throw | $-0.52$ | 0.16                        | 0.14    | 0.05    |
|    | ## Pole vault   | 0.17    | 0.01                        | 0.08    | $-0.86$ |
|    | ## Javelin      | $-0.16$ | $-0.17$                     | $-0.60$ | 0.15    |
|    | ## R1500m       | 0.41    | $-0.35$                     | 0.00    | 0.25    |

round(decat\_pca\$loadings[, 1:4], 2)

For example, possible interpretation for the first component is strength. Interpretations for first four principal components are same as in Session 2.

#### **c) PCA and outlier**

Now, let's add outlier to the original data.

```
s \leftarrow 9decat[49, ] <- c(rep(1200, s), rep(18000, 10 - s))
rownames(decat)[49] <- "outlier"
```
Figure [6](#page-6-0) visualizes contaminated data.

```
pairs(decat, gap = 0, upper.panel = NULL)
```
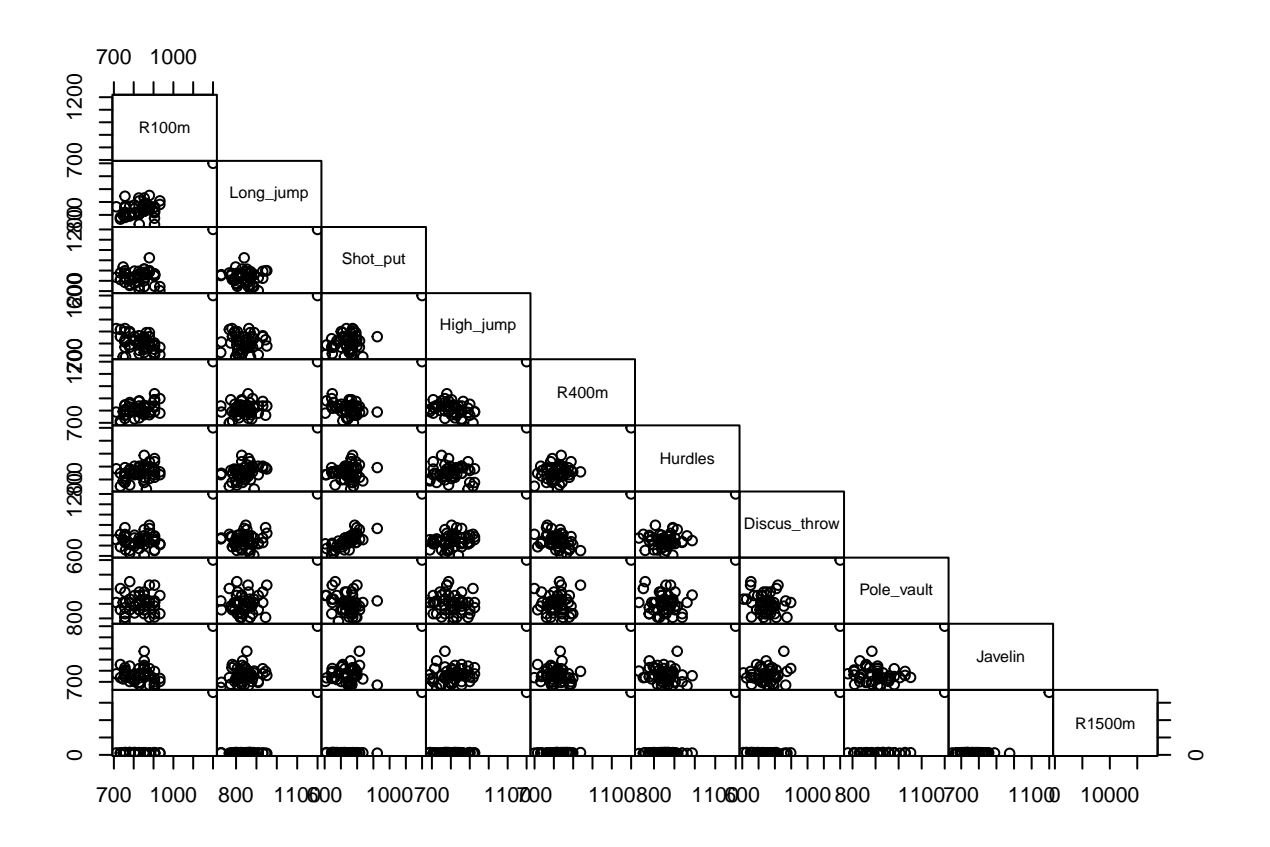

<span id="page-6-0"></span>Figure 6: Pairwise scatter plots of contaminated data.

Now let's perform PCA for contaminated data

decat\_pca <- princomp(decat, cor = TRUE) vars <- decat\_pca\$sdev^2 var\_prop <- vars / sum(vars)

Figure [7](#page-7-0) shows that first principal component detects outlier the best. Also, it can be seen that PCA is quite nonrobust method. That is, outliers have significant effect to the results of PCA.

pc12 <- decat\_pca\$scores[, 1:2] load12 <- decat\_pca\$loadings[, 1:2]

```
pc_axis <- c(-max(abs(pc12)), max(abs(pc12)))
1d_axis \leftarrow c(-0.8, 0.8)plot(pc12, x \text{lim} = pc\axis, y \text{lim} = pc\axis, p \text{ch} = 21, bg = c(rep(8,48), 1),
     cex = 1.25, xlab = paste0("PC 1 (", round(100 * var_prop[1], 2), "%)"),
     ylab = paste0("PC 2 (", round(100 * var_prop[2], 2), "%)"))
par(new = T)plot(load12, axes = F, type = "n", xlab = "", ylab = "", xlim = ld_axis,
     ylim = 1d_axis)axis(3, col = 2)axis(4, col = 2)arrows(0, 0, 10ad12[, 1], 10ad12[, 2], length = 0.1, col = 2)text(load12[, 1], load12[, 2], rownames(load12), pos = 3)abline(h = 0, lty = 3)
abline(v = 0, lty = 3)
```
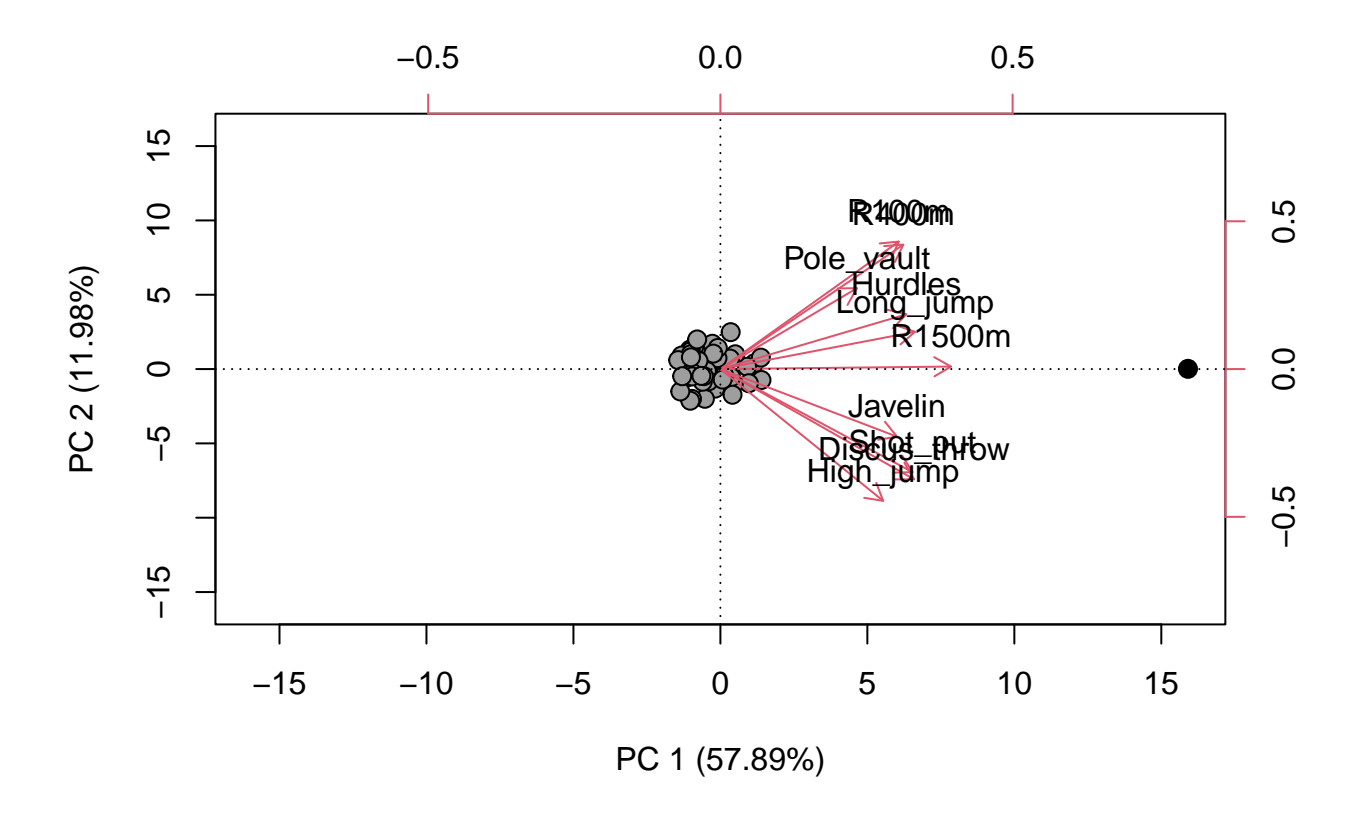

<span id="page-7-0"></span>Figure 7: Biplot of scores and loadings for contaminated data with respect to 1st and 2nd components. Score of the outlier is colored as black.

Figure [8](#page-8-0) shows that outlier is not as well detected by 2nd or 3rd principal components.

```
pc23 <- decat_pca$scores[, 2:3]
load23 <- decat_pca$loadings[, 2:3]
pc_axis \leftarrow c (-max(abs(pc23)), max(abs(pc23)))
ld\_axis \leftarrow c(-0.8, 0.8)
```

```
plot(pc23, x \text{lim} = pc\axis, y \text{lim} = pc\axis, p \text{ch} = 21, bg = c(\text{rep}(8, 48), 1),
     cex = 1.25, xlab = paste0("PC 2 (", round(100 * var_prop[2], 2), "%)"),
     ylab = paste0("PC 3 (", round(100 * var_prop[3], 2), "%)"))
text(pc23["outlier", 1], pc23["outlier", 2], labels = "outlier", pos = 2)
par(new = T)plot(load23, axes = F, type = "n", xlab = "", ylab = "", xlim = ld_axis,
     ylim = 1d_axis)axis(3, col = 2)axis(4, col = 2)arrows(0, 0, 10ad23[, 1], 10ad23[, 2], length = 0.1, col = 2)text(load23[, 1], load23[, 2], rownames(load23), pos = 3)abline(h = 0, lty = 3)
abline(v = 0, lty = 3)
```
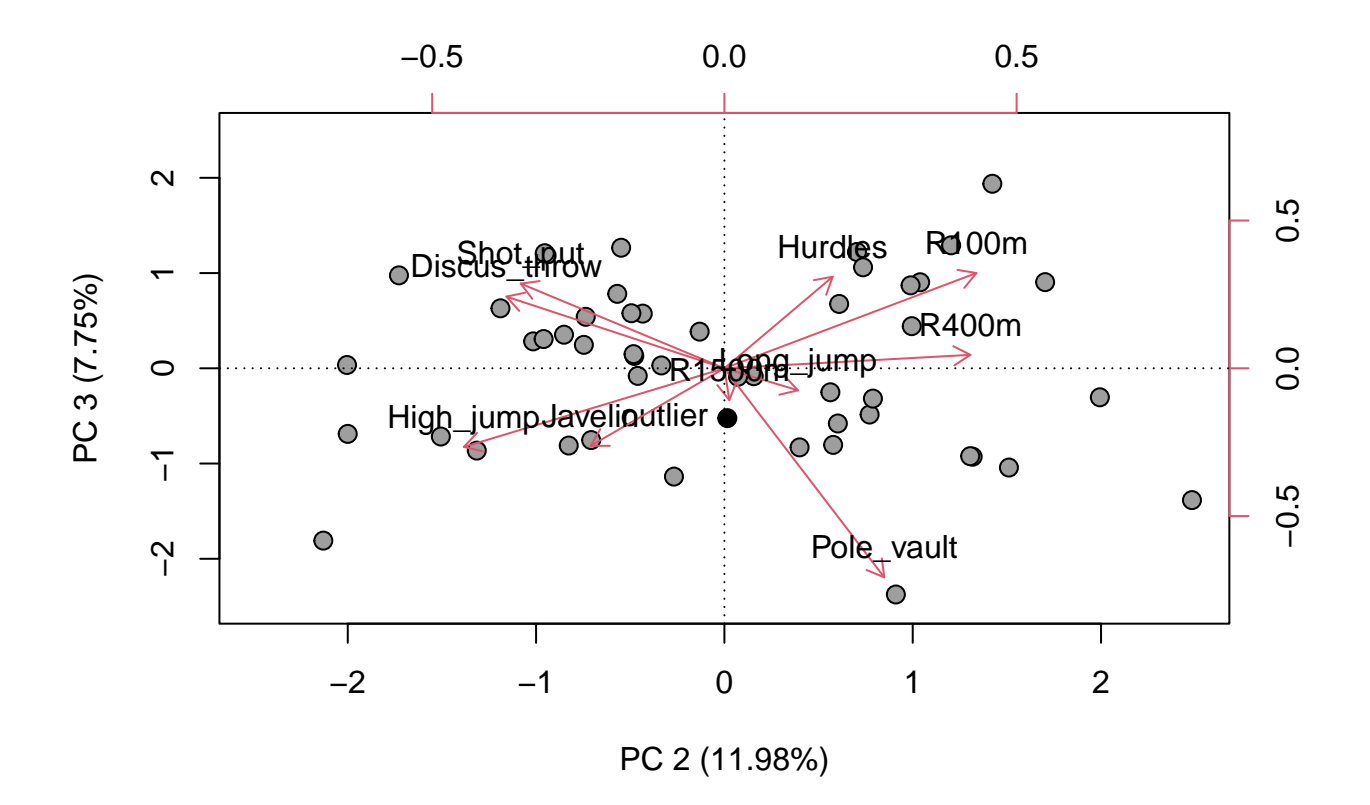

<span id="page-8-0"></span>Figure 8: Biplot of scores and loadings for contaminated data with respect to 2nd and 3rd components. Score of the outlier is colored as black.

## **Problem 2: Affine equivariance**

**a)**

In the following, let X denote a  $n \times p$  data matrix of n i.i.d. p-variate observations  $x_1, x_2, \ldots, x_n$  from some continuous distribution with a finite covariance matrix  $\Sigma$ . Furthermore, consider the transformation,

$$
y_i = Ax_i + b,
$$

where A is a nonsingular  $p \times p$  matrix A and b is a p-variate location vector b.

<span id="page-9-0"></span>**Proposition 1.** *Sample mean*  $T(\cdot)$  *is affine equivariant. In other words, if you transform your data*  $X \to Y$ *such that*

 $y_i = Ax_i + b,$ 

*then*

$$
T(Y) = AT(X) + b,
$$

*for all nonsingular*  $p \times p$  *matrices A and for all p-vectors b*.

*Proof of Proposition [1.](#page-9-0)* Remember that

$$
T(X) = \frac{1}{n} \sum_{i=1}^{n} x_i.
$$

Then

$$
T(Y) = \frac{1}{n} \sum_{i=1}^{n} (Ax_i + b) = A\left(\frac{1}{n} \sum_{i=1}^{n} x_i\right) + \frac{1}{n}nb = AT(X) + b.
$$

**b)**

<span id="page-9-1"></span>**Proposition 2.** *Sample covariance matrix*  $S(\cdot)$  *is affine equivariant. In other words, if you transform your*  $data\ X \rightarrow Y\ such\ that$  $y_i = Ax_i + b,$ 

*then*

$$
S(Y) = AS(X)A^T,
$$

*for all nonsingular*  $p \times p$  *matrices*  $A$  *and for all p-vectors*  $b$ .

*Proof of Proposition [2.](#page-9-1)* Remember that

$$
T(X)=\frac{1}{n-1}\sum_{i=1}^n\left(x_i-T(X)\right)\left(x_i-T(X)\right)^T.
$$

Then

$$
S(Y) = \frac{1}{n-1} \sum_{i=1}^{n} (Ax_i + b - T(Y))(Ax_i + b - T(Y))^T
$$
  
= 
$$
\frac{1}{n-1} \sum_{i=1}^{n} (Ax_i + b - (AT(X) + b))(Ax_i + b - (AT(X) + b))^T
$$
  
= 
$$
\frac{1}{n-1} \sum_{i=1}^{n} (A(x_i - T(X))) (A(x_i - T(X)))^T
$$
  
= 
$$
A\left(\frac{1}{n-1} \sum_{i=1}^{n} (x_i - T(X))(x_i - T(X))^T\right) A^T
$$
  
= 
$$
AS(X)A^T.
$$

 $\Box$ 

 $\Box$